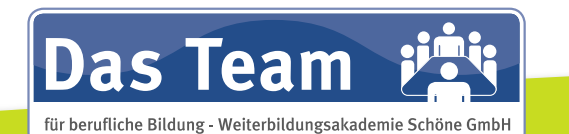

## *Starten Sie jetzt in Ihre Zukunft!*

Den Teilnehmerinnen und Teilnehmern wird das Werkzeug zur Führung und Überwachung von betrieblichen Abläufen vermittelt. Dazu gehört die Aufarbeitung und Vertiefung von MS-Office Anwendungen, die Beherrschung des Rechnungswesens, Kenntnisse aus der Auftragsbearbeitung und des Personalwesens, sowie die Büroorganisation. Im Part Unternehmens- und Projektmanagement stehen ausgewiesene Fachleute aus der Praxis zur Verfügung. Somit ist ein hoher Praxisbezug gewährleistet. Die Teilnehmerinnen und Teilnehmer erlernen Managementtechniken und Controllinginstrumente. In praktischen Projektarbeiten üben Sie Aufbau, Überwachung und Abwicklung eines Projektes unter Einsatz von MS-Project.

#### Unsere Leistungen bieten:

- Persönliche Beratung
- Moderne Schulungsräume
- Erfahrene Dozenten aus der Praxis
- Private Arbeitsvermittlung
- Individuelles Bewerbungstraining
- EBC\*L Prüfungszentrum

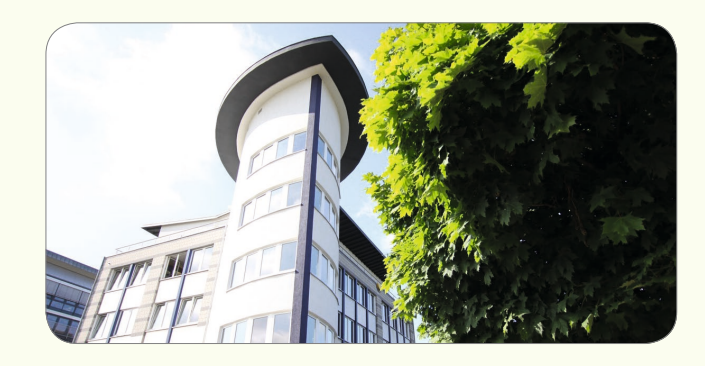

### **ZIELE ANMELDUNG UND INFOS**

Das Team für berufliche Bildung Weiterbildungsakademie Schöne GmbH

Siemensstraße 3 . 52525 Heinsberg Telefon 0 24 52 - 10 12 00 . Telefax 0 24 52 - 10 12 09 info@dasteam-edv.de . www.dasteam-edv.de

- Lehrgangsdauer: 6 Monate
- Unterricht: Mo. bis Fr. 08:30 13:15 Uhr
- 

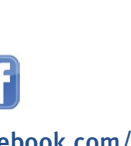

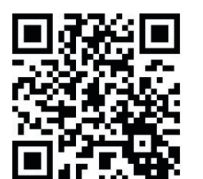

facebook.com/dasteam.hs

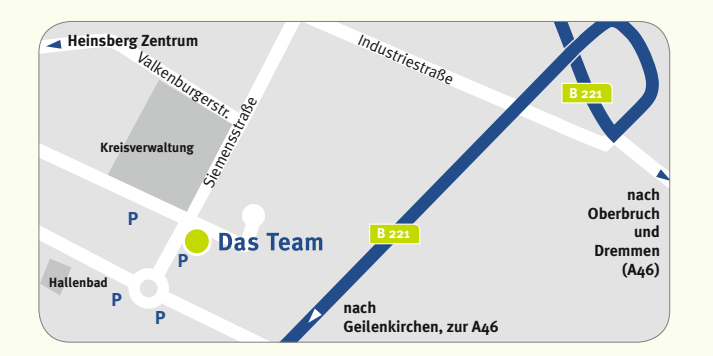

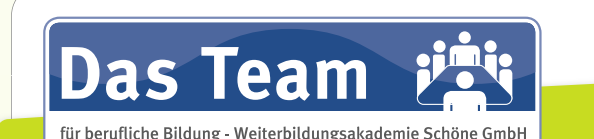

# **Ihr Partner für berufliche Bildung**

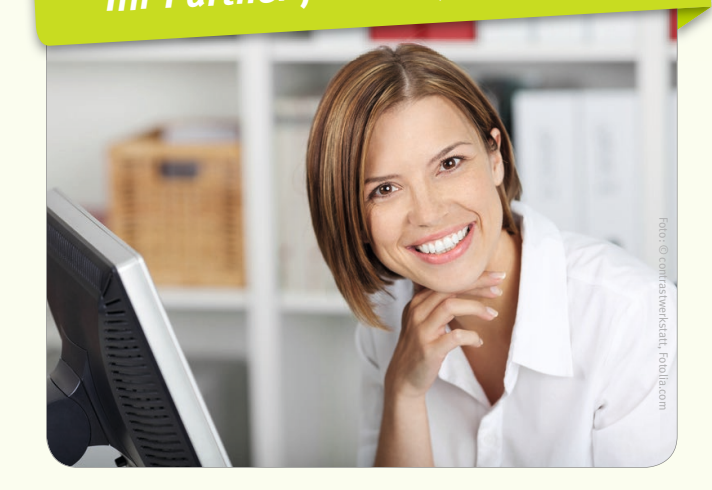

### • Lehrgangsort: Heinsberg, Siemensstraße 3 ASSISTENZ UNTERNEHMENS-UND PROJEKTMANAGEMENT IN TEILZEIT

#### Zielgruppe:

• Teilnehmerinnen und Teilnehmer mit kauf männischem oder technisch-kaufm. Berufs abschluss oder entsprechender Berufserfahrung

#### Dauer:

- 20.02.2023 bis 21.08.2023
- 11.09.2023 bis 12.09.2024

Förderung durch die<br>Agentur für Arbeit & Jobcenter

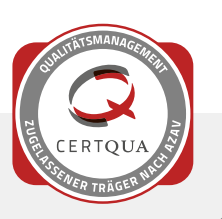

#### **STARTEN SIE IN IHRE ZUKUNFT**

#### **MS-Office Professional**

- Word, Excel, Outlook, PowerPoint, Access
- Innerbetriebliches Formularwesen mit MS-Office
- Erstellen von Organisationsunterlagen
- Excelauswertungen als Entscheidungsgrundlage
- Erstellen von Präsentationen mit PowerPoint
- Access Datenbanken: Grundlagen, Objekte, Tabellen, Formulare, Berichte, Im- und Export von Daten

#### Zeit- und Selbstmanagement

- ALPEN- Methode, Eisenhower-Prinzip
- Arbeitstechniken und Methoden
- Prioritätenregelungen
- Zeitmanagement mit Outlook

#### Kommunikation und Rhetorik

- Wichtige Aspekte der Gesprächsführung
- Kritikgespräche führen
- Verkaufsgespräche führen
- $\bullet$  Konfliktgespräche führen
- Verhandlungsführung
- Moderationstechniken
- Präsentationstechniken

#### Rechnungswesen mit Anwendung kaufmännischer **Software**

- Finanzbuchhaltung, G+V und Bilanz
- Rechnungswesen und Schnittstellen Waren wirtschaft
- Personalwesen und Lohn und Gehalt mit DTA

#### **ASSISTENZ UNTERNEHMENS- UND PROJEKTMANAGEMENT**

#### Berufsbegleitendes Englisch

- Auffrischen von Grammatik und Vokabular
- Textverständnis und kfm. Korrespondenz
- Hörverständnis und Dialogtraining für Smalltalk und Telefonat

#### Büroorganisation

- Arbeitsabläufe und Prozesse
- Aufbau- / Ablauforganisation
- Organisationsregeln
- Informationsbeschaffung
- Arbeitstechniken und moderne Organisationsmittel, Dokumentenmanagement
- Planung/Überwachung Termine, Besprechungen, Konferenzen und Reisen mit Outlook
- Vorbereitung Gespräche, Konferenzen
- Moderne Umgangsformen
- Chefentlastung

#### Unternehmenscontrolling

- Von der Unternehmensplanung zum Controlling
- Operatives Controlling
- Strategisches Controlling
- Auswirkungen von "Basel II" auf das Controlling

#### Prozessmanagement

- Entwicklung
- Ziele und Aktivitäten
- Planen / modellieren von Geschäftsprozessen
- Durchführen / Überwachen von Prozessen
- Folgen der Prozessorientierung

#### Projektmanagement

- Projektmanagement nach GPM-IPMA
- Definition eines Projektes
- Projektinstanzen, Team, Rollen
- Phasen eines Projektes
- Projektcontrolling: Termin-, Ressourcen- und Kostenmanagement in Projekten
- Qualitätsanagement in Projekten
- Dokumentationsmanagement in Projekten
- Vertrags- und Änderungsmanagement
- Projektstruktur (Phasen, Prozesse, Ablauf)
- Ansichten eines Projekt, Gantt, Matrix, Ressourcen, Projektvorlagen
- Projektmanagement mit MS-Project in allen Phasen eines Projektes

#### Managementtechniken

- Erhebungstechniken
- Analysetechniken
- Kreativitätstechniken
- Prognosetechniken
- Bewertungstechniken
- Entscheidungstechniken
- Darstellungstechniken
- Argumentationstechniken

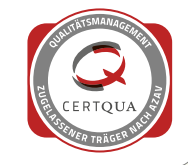